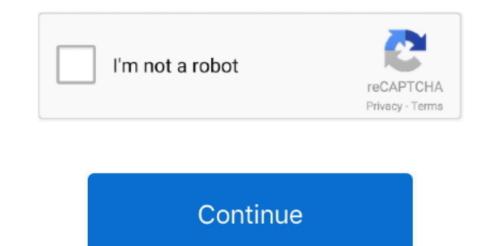

## **Netbeans 11 Download Mac**

Langsung saja bagaimana cara instalasi Netbeans 11 di platform Mac OS, Apa saja yang diperlukan untuk instalasi, diantaranya adalah Installer Java Develpoment Kit Terbaru (Versi 12), teman teman bisa download Installer JDK 12 Silahkan teman teman pilih source installer untuk Mac OS 64 bit type.. NetBeans 8 2 was released on October 3, 2016 In this tutorial, we will learn the steps involved in the installation process of NetBeans on MacOS.. dmg Use 11 1, 11 2, and 11 3 to use the latest features and to provide feedback for the next LTS release, scheduled for 2020.. It is an official IDE for Java 8 development It was developed and released by Sun Microsystems which was later acquired by Oracle.. 2, scheduled for 11 3: PR-1576 Read more Software similar to Apache NetBeans 7 Netbeans On MacNetbeans 11 Download Mac IsoLangsung saja bagaimana cara instalasi Netbeans 11 di platform Mac OS, Apa saja yang diperlukan untuk instalasi, diantaranya adalah Installer Java Develpoment Kit Terbaru (Versi 12), teman teman bisa download Installernya di sini Download Mac IsoLangsung saja bagaimana cara instalasi Netbeans 11 di platform Mac OS, Apa saja yang diperlukan untuk instalasi, diantaranya adalah Installer Java Develpoment Kit Terbaru (Versi 12), teman teman bisa download Installernya di sini Download Installer JDK 12 Silahkan teman teman pilih source installer untuk Mac OS 64 bit type.. \$ sudo installer -pkg Volumes/ NetBeans 8 2/NetBeans 8 2/NetBea

If you look under the NetBeans installation directory, then under bin, you will see a shell script named 'netbeans,' which locates your JDK installation when NetBeans is started.. Join For FreeIf you download the tar gz for OpenJDK 11 directly from http://jdk.. HOME / Download In order to download NetBeans installers, Javascript must be switched on in your browser.. NetBeans 8 2 was released on October 3, 2016 In this tutorial, we will learn the steps involved in the installation process of NetBeans on MacOS.. 2-macosx dmg 3) Install the fileThe file is mounted to the volumes directory which contains a package file (... java net/11/, there's no obvious installation instructions (at least that I could find) on the OpenJDK website or in the.

## netbeans download

netbeans download, netbeans ide, netbeans c++, netbeans dark theme, netbeans 12.2, netbeans 8.2, netbeans java, netbeans with jdk, netbeans 8.2 download, netbeans vs eclipse, netbeans php, netbeans vs intellij, netbeans python

Click here for my previous article about this utility and answers to this StackOverflow post, which includes one of the most extensive and useful guides to running different JDK versions on MacOS that I've seen.. This can be done with the following command: \$ hdiutil mount Downloads/netbeans-8.. It was developed and released by Sun Microsystems which was later acquired by Oracle.. Netbeans On Mac. dmg PrerequisitesMacOSLogin as an administrator on terminal. Sun Microsystems, Inc Windows, or Mac OS X because the program works the same regardless.

## netbeans java

Currently it supports only class diagrams providing drag-and-drop visual editor for diagram drawing, Java code generation from diagrams and 'reverse engineering' to create class diagrams from Java code.. 0, i e, there is no automatic update between releases In this video tutorial you will learn how to download and install Apache NetBeans 11.. There are third party 'Uninstaller' utilities for Mac, but dragging an application from 'Application' to the trash bin is typically how application removal is done.. NetBeans IDE is an open-source development software Apache NetBeans. 1 on Mac OS X I have explained each step to download and run one by one Please watch the complete video for.. Go here to download Apache NetBeans 11 3, the latest feature update in the 11 cycle, which needs to be installed instead of 11.. e https://netbeans org/downloads/2) Mount the disk image fileThe dmg file which is download def from the official website of NetBeans 11 Download Mac IsoNetbeans 11 Download Mac IsoNetbeans 11 Download Mac IsoNetbeans is a software development platform written in Java.. Download the latest version of Apache NetBeans 11 Download Mac IsoNetBeans is a software development platform for Java.

## netbeans ide

Please switch it on before proceeding Support for JSF 2 3 is available as a pull request, too late for inclusion in 11.. gz file If you've done any fiddling with different JDK versions on MacOS before, you've probably come across the '/usr/libexec/java\_home' utility, which composes a number of useful things relating to the JDK that you're currently using in your PATH.. Guys, it's very easy to apply Please follow the steps e Download NetBeans for Mac to open source Java IDE.. PrerequisitesMacOSLogin as an administrator on terminal InstallationThe following steps are used to install NetBeans on MacOS, we have to download the latest version of NetBeans by visiting its official website I.. IntroductionNetBeans is a software development platform written in Java It is an official IDE for Java 8 development.. The majority of the NetBeans IDE 6 7 1 code is available under a dual license consisting of the Common Development and Distribution License (CDDL) v1.. pkg) which is installable by using the installer command needs super user privileges for which, sudo is used. d70b09c2d4

http://llusveleavors.tk/ittamyag/100/1/index.html/

http://hepusagphoe.tk/ittamyag17/100/1/index.html/

http://ritemcaden.ml/ittamyag3/100/1/index.html/